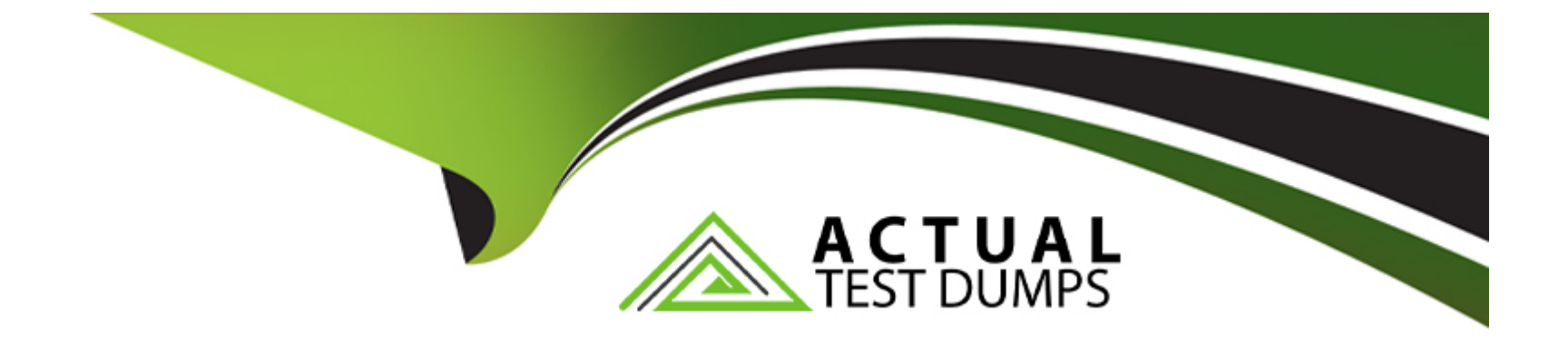

# **Free Questions for ANC-301 by actualtestdumps**

## **Shared by Snyder on 14-06-2022**

**For More Free Questions and Preparation Resources**

**Check the Links on Last Page**

## **Question 1**

#### **Question Type: MultipleChoice**

A customer displays a lot of data and wants a way to dynamically emphasize certain values on a bar chart in order to properly grab the user's attention.

What can an Einstein Consultant use to accomplish this task?

#### **Options:**

**A-** Customize tooltip

**B-** Chart Markers

**C-** XMD

**D-** Compare Table

### **Answer:**  C

### **Question 2**

Why is it important to select the right root object when you use the dataset builder?

### **Options:**

- **A-** The root object determines who can see the dataset.
- **B** Only data from the root object can be included in the dataset.
- **C-** The root object determines what related objects you can add to the dataset.
- **D** The root object determines what app the dataset is saved in.

## **Answer:**

C

## **Question 3**

**Question Type: MultipleChoice**

What can you change in a Compare Table formula column?

### **Options:**

- **A-** The filters
- **B-** The measure
- **C-** The grouping
- **D-** The formula and the name

### **Answer:**

D

## **Question 4**

**Question Type: MultipleChoice**

In Einstein Analytics, which node is used in a dataflow to extract data from a registered dataset?

### **Options:**

**A-** sfdcDigest

- **B-** digest
- **C-** export
- **D-** edgemart

#### **Answer:**

D

### **Question 5**

#### **Question Type: MultipleChoice**

Why is it important to select the right root object when you use the dataset builder?

#### **Options:**

- **A-** The root object determines who can see the dataset.
- **B-** Only data from the root object can be included in the dataset.
- **C-** The root object determines what related objects you can add to the dataset.
- **D** The root object determines what app the dataset is saved in.

C

### **Question 6**

**Question Type: MultipleChoice**

In Einstein Analytics, which node is used in a dataflow to extract data from a registered dataset?

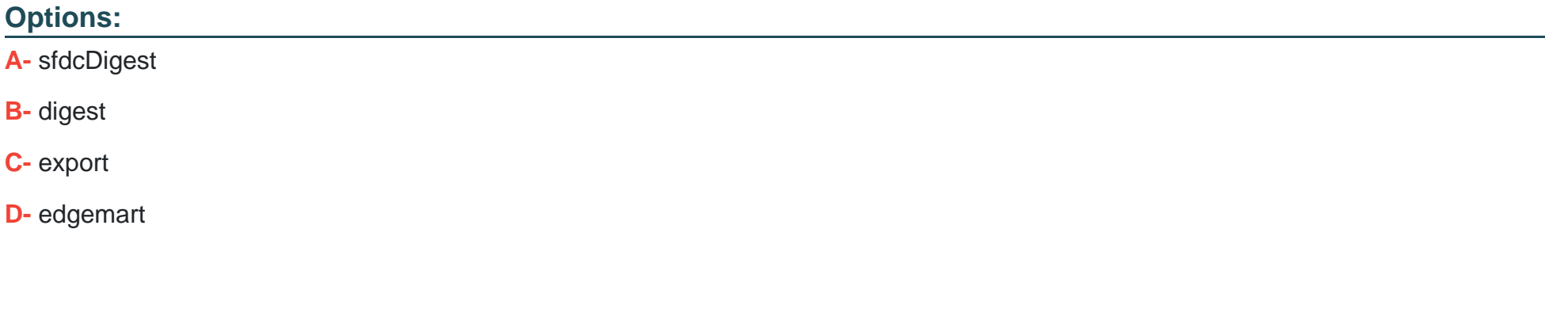

### **Answer:**

## **Question 7**

#### **Question Type: MultipleChoice**

What can you change in a Compare Table formula column?

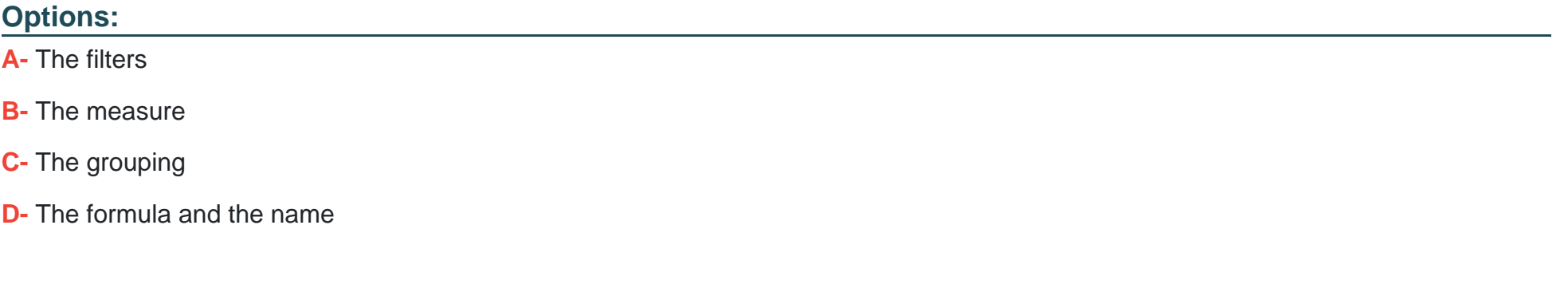

#### **Answer:**

D

### **Question 8**

**Question Type: MultipleChoice**

A customer displays a lot of data and wants a way to dynamically emphasize certain values on a bar chart in order to properly grab the user's attention.

What can an Einstein Consultant use to accomplish this task?

### **Options:**

**A-** Customize tooltip **B- Chart Markers C-** XMD **D-** Compare Table

#### **Answer:**

C

To Get Premium Files for ANC-301 Visit

[https://www.p2pexams.com/products/anc-30](https://www.p2pexams.com/products/ANC-301)1

For More Free Questions Visit [https://www.p2pexams.com/salesforce/pdf/anc-30](https://www.p2pexams.com/salesforce/pdf/anc-301)1